# Lua 脚本在 SDWb 串口屏上可以实现哪些功能

 $-L$ ua 入门概述 1

Lua 是 1993 年开发发布的一款小巧[的脚本编程语言。](https://baike.so.com/doc/2874347-3033293.html) 其设计 目的是为了通过灵活嵌入应用程序中从而为应用程序提供灵活的 扩展和定制功能。SDWb 系列串口屏全面支持 Lua 脚本编程功能。

## 一.Lua 脚本在 SDWb 串口屏上的六大典型应用

- 1. 实现用户逻辑控制,将串口屏用作系统主机;
- 2. 实现算术逻辑运算,减少与用户单片机的串口通讯;
- 3. 实现 Modbus 协议, 方便连接 PLC 等自动化设备;
- 4. 实现串口自定义协议,方便与各种已有串口设备连接;
- 5. 设置开机外发串口指令(用户可以自定义指令格式);
- 6. 设置开机登录密码功能(无需用户单片机参与)。

#### 二.Lua 脚本与 SDWb 串口屏融合设计

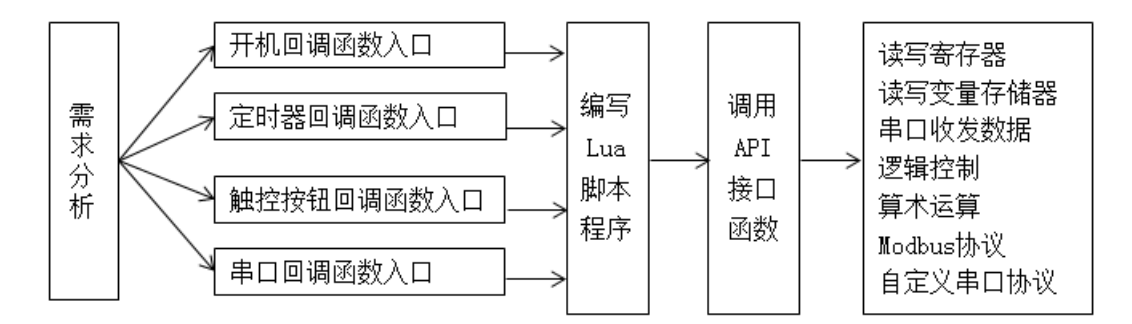

图 1 Lua 脚本与 SDWb 串口屏融合设计框图

用户根据应用需要,在回调函数里编写 Lua 脚本程序,并下载到串口屏里。串口屏会根据 回调函数类型,在不同的时间点执行对应回调函数里面的用户 Lua 脚本程序。

SDWb 系列串口屏提供了四个回调函数,作为用户 Lua 脚本程序的入口,用户需要根据自身 应用需求,找到对应的回调函数,并在该回调函数里面编写自己的 Lua 脚本程序。

SDWb 系列串口屏提供了多种 API 接口函数, 用户在回调函数里面, 可以通过 Lua 脚本语言 调用这些 API 接口函数,实现访问串口屏内部的寄存器、变量存储器、串口等硬件资源,还可 以实现各种逻辑控制、算术运算、Modbus 协议、自定义协议等功能。

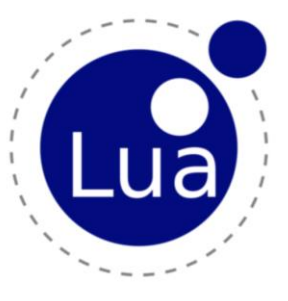

# 三.Lua 回调函数入口

表 1 Lua 回调函数入口汇总

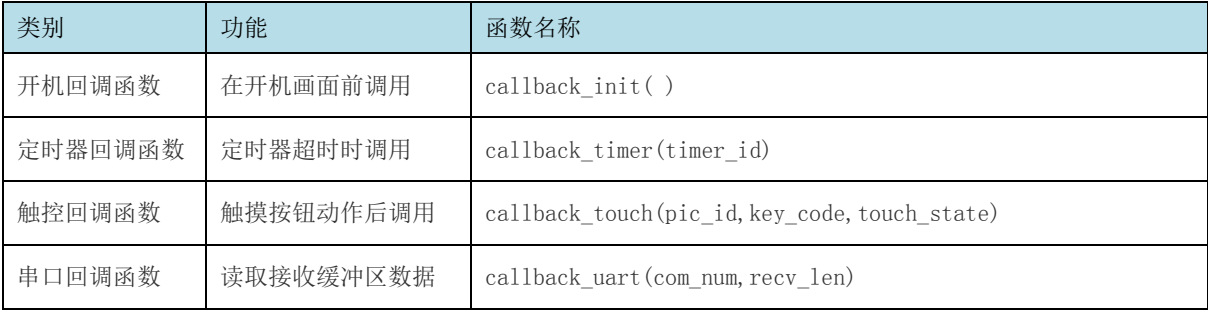

注意:

回调函数中的参数, 不是用户 Lua 脚本提供的, 而是串口屏在调用回调函数时, 根据当前 运行状态自动实时赋值的。用户 Lua 脚本可以根据回调函数参数获取到相应的变量值。

## 四. API 接口函数

表 2 API 接口函数汇总

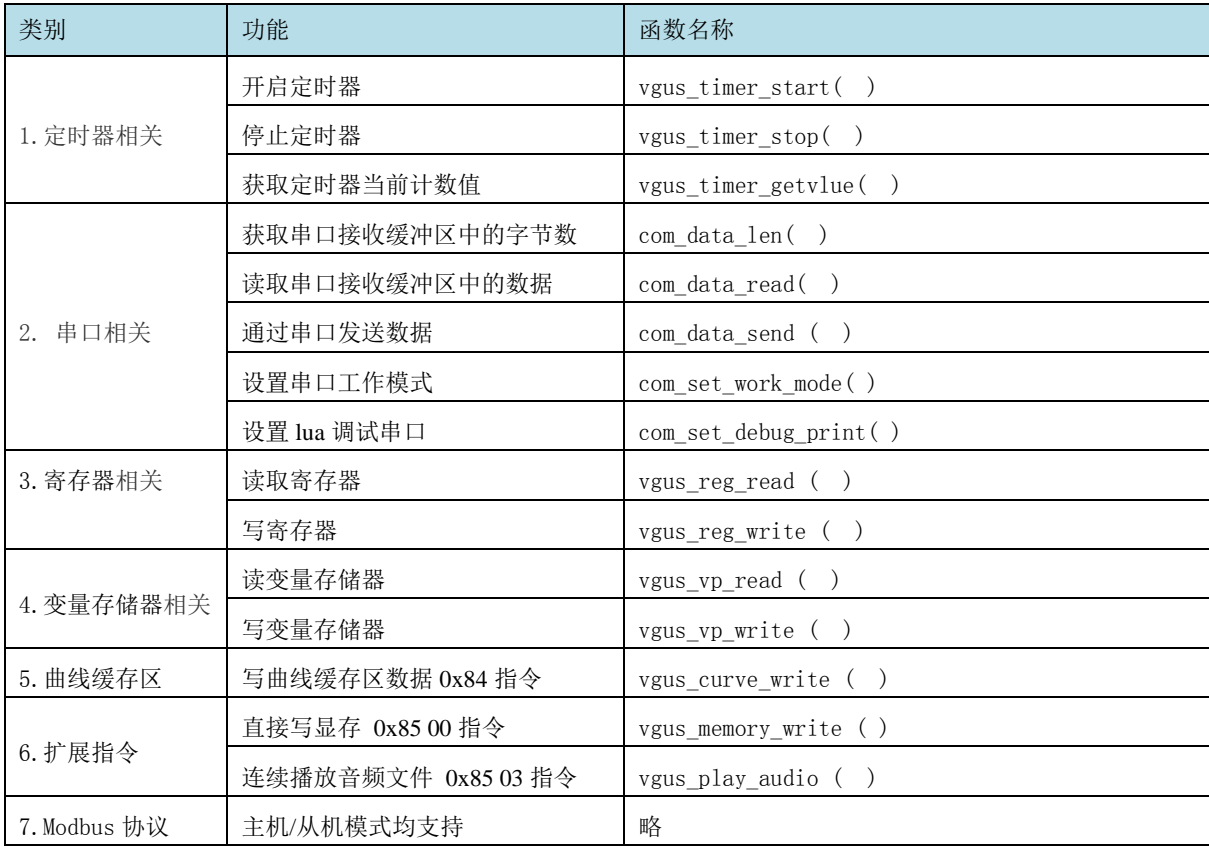

欢迎大家提出应用需求,我们技术支持的小伙伴们,已经做好了能力储备,会全力配合客 户编写 Lua 脚本代码。详细信息可登录官网 www. viewtech. cn 下载相关文档, 或联系我司销售 人员!

参考文档:《基于 VGUS 的 Lua 脚本使用说明》